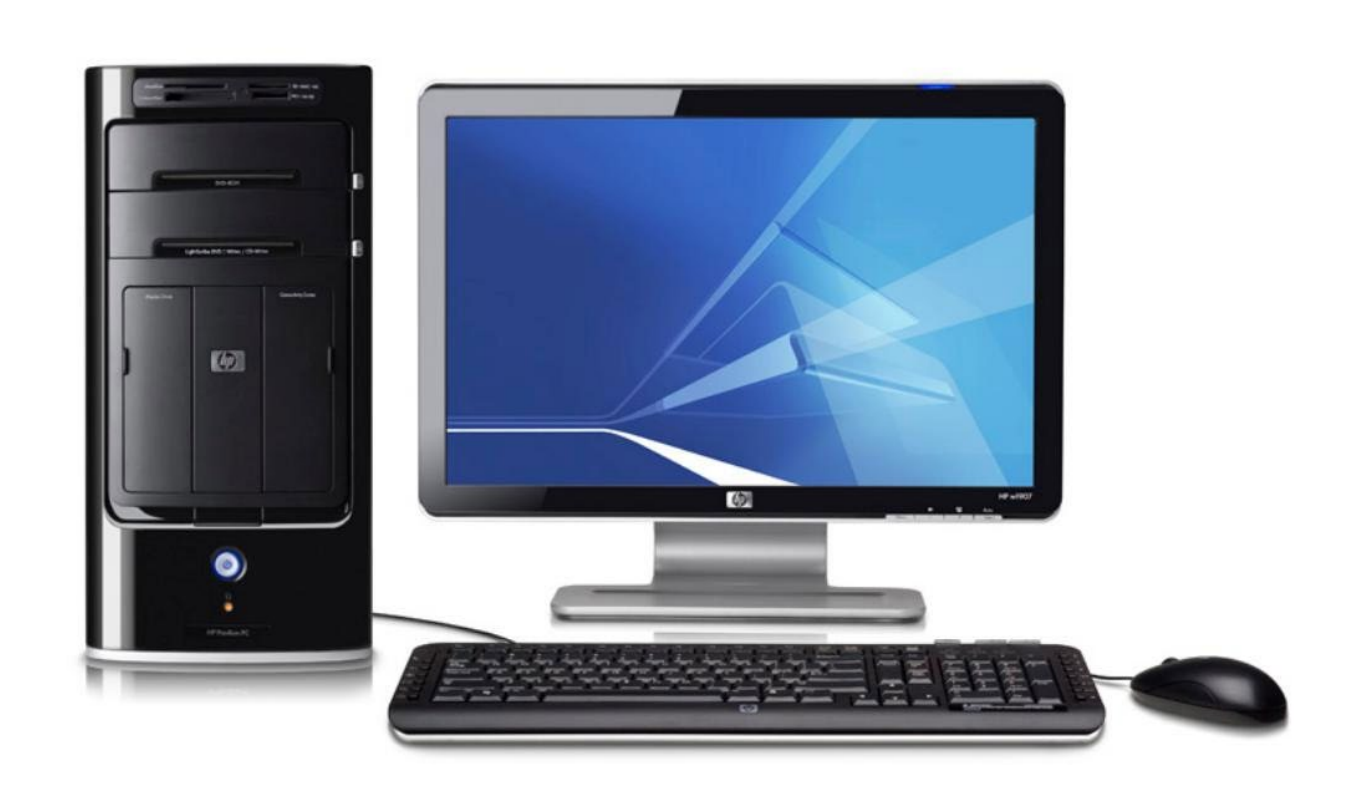

## **BASISKENNIS OVER DE COMPUTER**

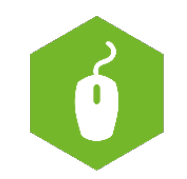

**AAN DE SLAG MET DIGITALE VAARDIGHEDEN TRAINING: BASISVAARDIGHEDEN**

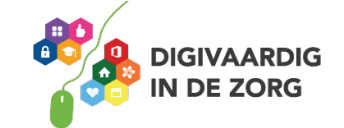

## **BASISKENNIS OVER DE COMPUTER**

Met dit werkblad oefen je met woorden die te maken hebben met het werken met de computer.

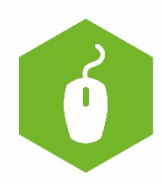

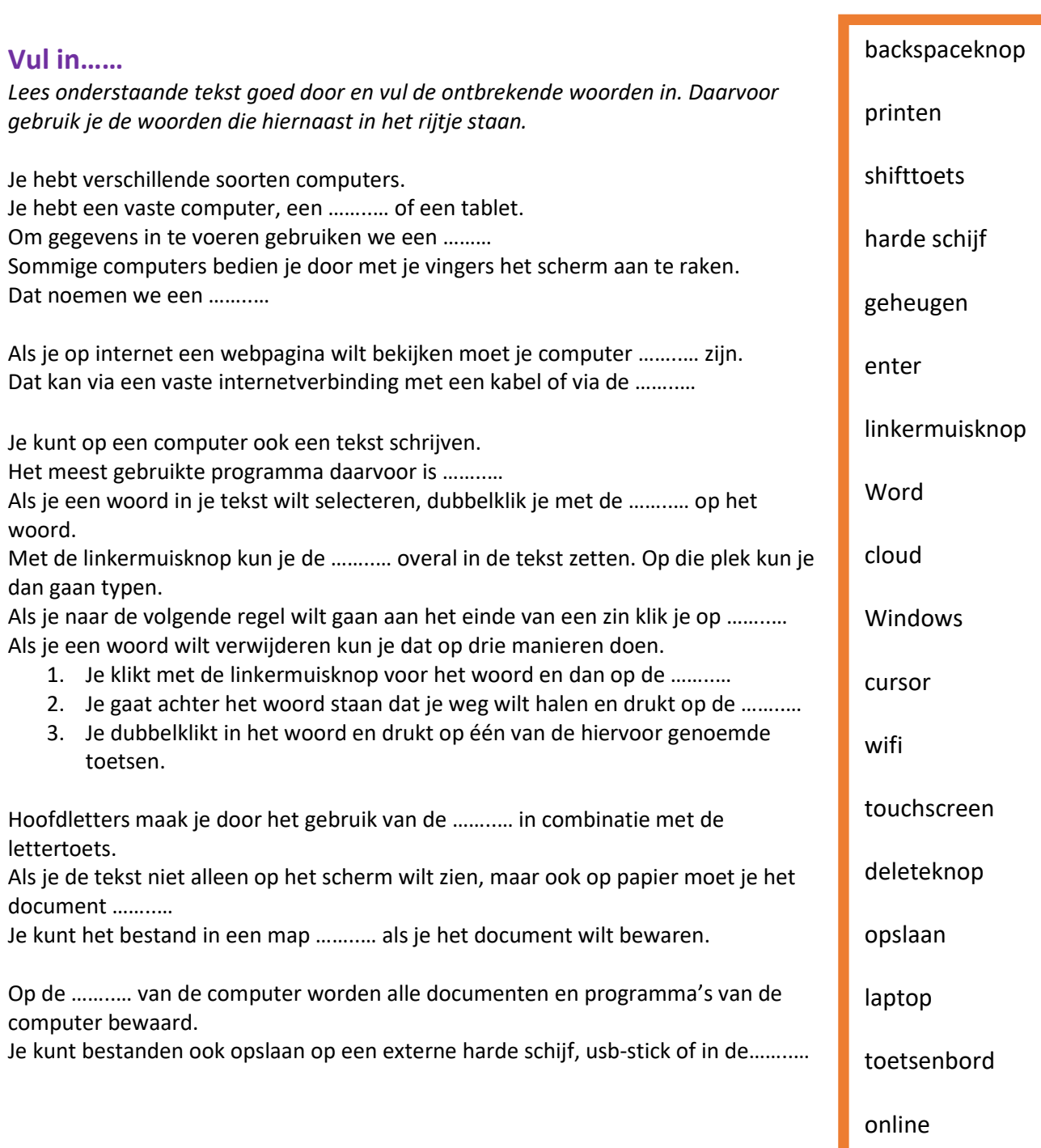

**AAN DE SLAG MET DIGITALE VAARDIGHEDEN TRAINING: BASISVAARDIGHEDEN**

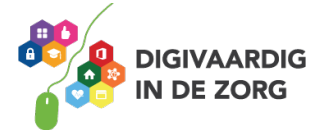

Als het goed is, houd je één woord uit de rechterkolom over.

Welk woord is dat? …………………………………………………….

En wat is de functie van dit woord? Bespreek dit met je collega of trainer.

*Deze module is gemaakt door Suzanne Verheijden in opdracht van 's Heeren Loo en geactualiseerd door InAspire.*

*Heb je opmerkingen of vragen over dit lesmateriaal? Mail dan naar [info@digivaardigindezorg.nl.](mailto:info@digivaardigindezorg.nl)* 

**AAN DE SLAG MET DIGITALE VAARDIGHEDEN TRAINING: BASISVAARDIGHEDEN**

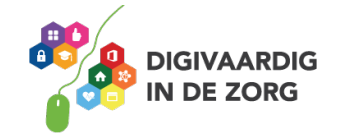